#### AS Pure – Chapter 9 – Trigonometric Ratios

The sine and cosine rules can be used to find missing sides and angles for any triangle.

The rules are given based on a triangle with sides  $a, b, c$  with corresponding opposite angles A, B, C

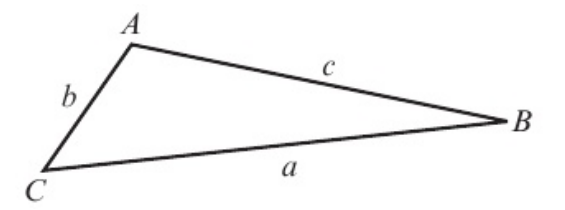

### The Cosine Rule

To find the missing side in a triangle when you know the other two sides and the angle between them, use:

$$
a^2 = b^2 + c^2 - 2bc \cos A
$$

To find a missing angle given all three sides, rearrange the cosine rule and use:

$$
\cos A = \frac{b^2 + c^2 - a^2}{2bc}
$$

#### The Sine Rule

To find a missing side when you know the opposite angle and another side-angle pair, use:

$$
\frac{a}{\sin A} = \frac{b}{\sin B} = \frac{c}{\sin C}
$$

To find a missing angle when you know the opposite side and another side-angle pair, use:

$$
\frac{\sin A}{a} = \frac{\sin B}{b} = \frac{\sin C}{c}
$$

Note that your calculator will only give values between 0° and 90° for the angle.

There may be a second possible solution between 90° and 180°. To find this, subtract the first angle from 180.

This works because  $\sin \theta = \sin(180 - \theta)$ , as you can see from the graph of the sine function.

#### Area of a Triangle

You can find the area of any triangle if you know two sides and the angle between them:

$$
Area = \frac{1}{2} a b \sin C
$$

You may be asked to derive this formula:

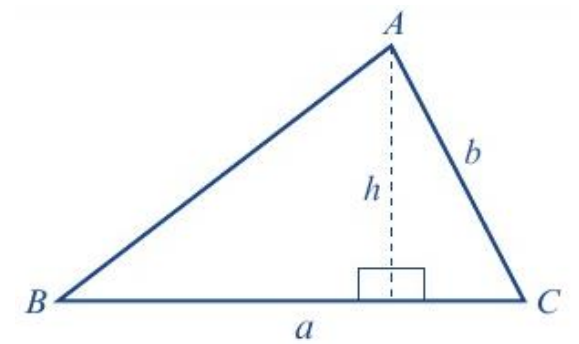

Area of a triangle =  $\frac{1}{2}$  x base x perpendicular height

In this case, 
$$
Area = \frac{1}{2}ah
$$

Using SOHCAHTOA, we can see that  $sin C = \frac{h}{h}$  $\frac{h}{b}$ , so  $h = b \sin C$ Substituting this expression for  $h$  into the formula for the area,

$$
Area = \frac{1}{2} a b \sin C
$$

## Trigonometric Graphs

The graphs of sine, cosine and tangent are **periodic**, meaning they repeat themselves after a fixed interval.

The graph  $y = \sin \theta$  repeats every 360°:

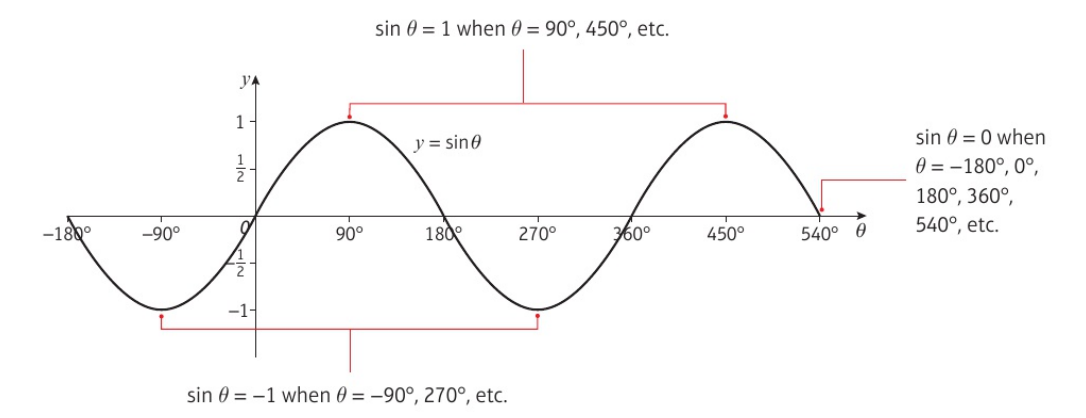

The graph  $y = \cos \theta$  repeats every 360°:

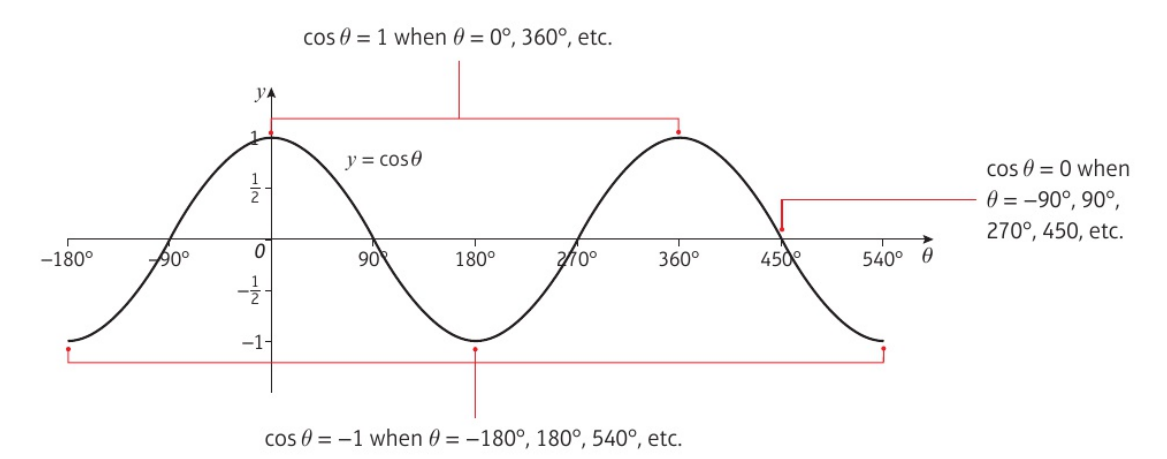

# The graph  $y = \tan \theta$  repeats every 180°:

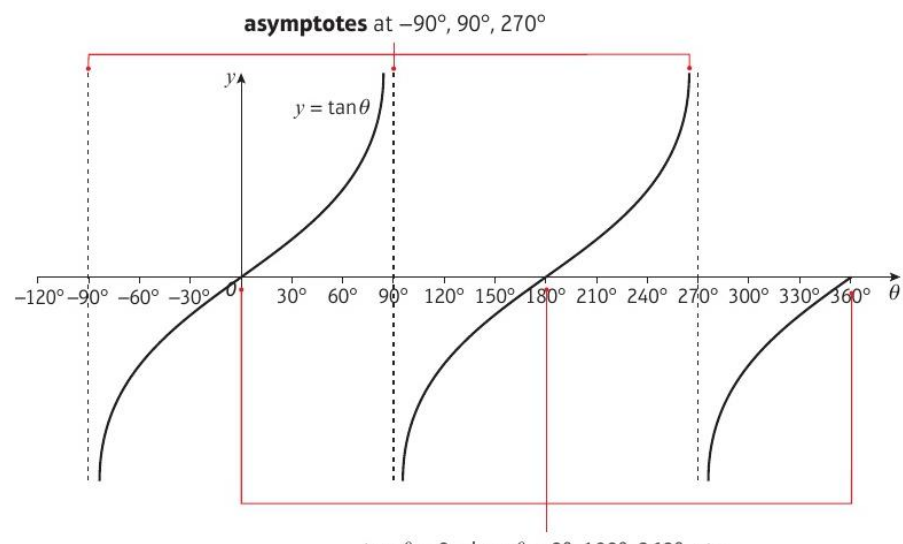

tan  $\theta = 0$  when  $\theta = 0^{\circ}$ , 180°, 360°, etc.

You are expected to be able to transform trigonometric graphs using the same basic transformations seen at GCSE:

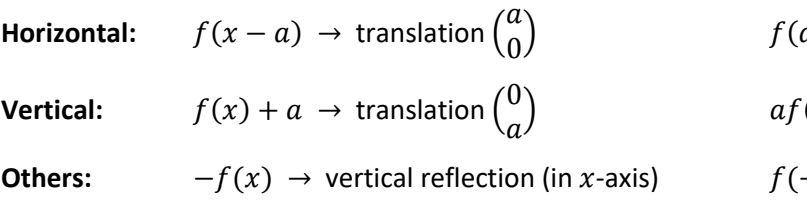

 $f(ax) \rightarrow$  stretch, x-direction, scale factor  $\frac{1}{a}$ 

 $\Gamma(x) \rightarrow$  stretch, y-direction, scale factor a

 $(x \rightarrow b)$  → horizontal reflection (in y-axis)